# Development and Use of a Project Management Database System

# Chris Schlapper

University of Wisconsin Survey Center May 18, 2015

© 2015. Materials may not be reproduced without permission of the author.

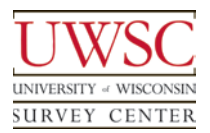

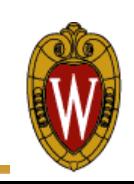

# **History**

- UW Survey Center began as a small shop
	- Fewer staff
	- Smaller project workload
	- Easier to manage and track outcomes
- Grew over time
	- Taking on more work
	- Increasing project complexity
	- Adding staff
	- Increasing management complexity

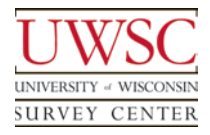

## Management Team Goals

- Improve staff communication
- Strengthen collaborative effort between departments
- Document project requirements
	- Centralized data store
- Ability to track and review project timelines
- Gather data and report on full life-cycle of a project
- Project Doc Survey
	- First attempt to meet these goals

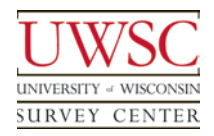

# Project Doc Survey - Functionality

- Centralized database
- Track project data
- Main focus
	- Collect initial project requirements
	- Gathered at the start of a project
- Programming team expanded on the use of Project records
	- Added data elements to serve as configuration settings for automated processes for CATI and DE projects

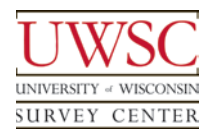

- Programmed as a web survey
	- One data element entered per screen
	- Challenging to view, edit, and comprehend the data
	- Inconvenient to update
- Didn't gather full life-cycle data of a project
- Data structure unable to model growing project complexities
	- Multi-modal
	- Waves
- Necessary for some projects because of the automation settings
	- Inconsistently used for other projects

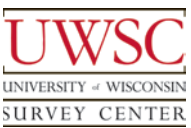

## Management Team Goals

- Improve staff communication
- Strengthen collaborative effort between departments
- Document project requirements
	- Centralized data store
- Ability to track and review project timelines
- Gather data and report on full life-cycle of a project
- Project Management Database (PMDB)

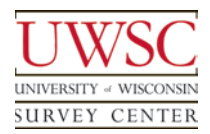

# PMDB System Requirements

- Manage and track projects
	- Through full life-cycle from proposal to post-production and completion
	- Real-time view into current project activities
	- Historical view into activity of all projects
- View staff assignments
	- Within multiple teams
- Centralized data repository
	- Single reference-point for all projects for all staff
- Integrate automation systems from the Project Doc Survey
	- Manage configuration through a single portal

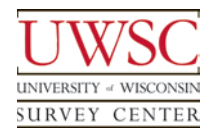

# System Requirements

- Record project meta-data
	- Reports
	- Data dashboards
- Available for management team
	- Analyze trends
	- Evaluate current and anticipate future workload
	- Explore potential process improvements
	- Examine impact on business processes
	- Adapt to changing requirements
- Incorporate additional functionality over time
	- Integrate all project-related data

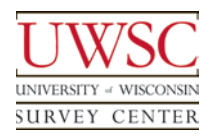

Project Management Database (PMDB)

- Custom web application
	- Visual Studio
	- C#, JavaScript, HTML, ASP.NET
	- MySQL database
	- Web browser to access the program

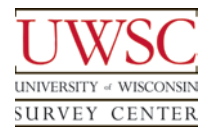

# PMDB Security Features

- Web Application hosted on our local intranet
- User-authentication tools from the University
	- Limited to users within our group
- PMDB application security layer
	- Manages users and their roles
	- Enable/disable features based on user-role
- Database best-practices prevent SQL-injection attacks

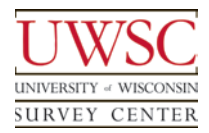

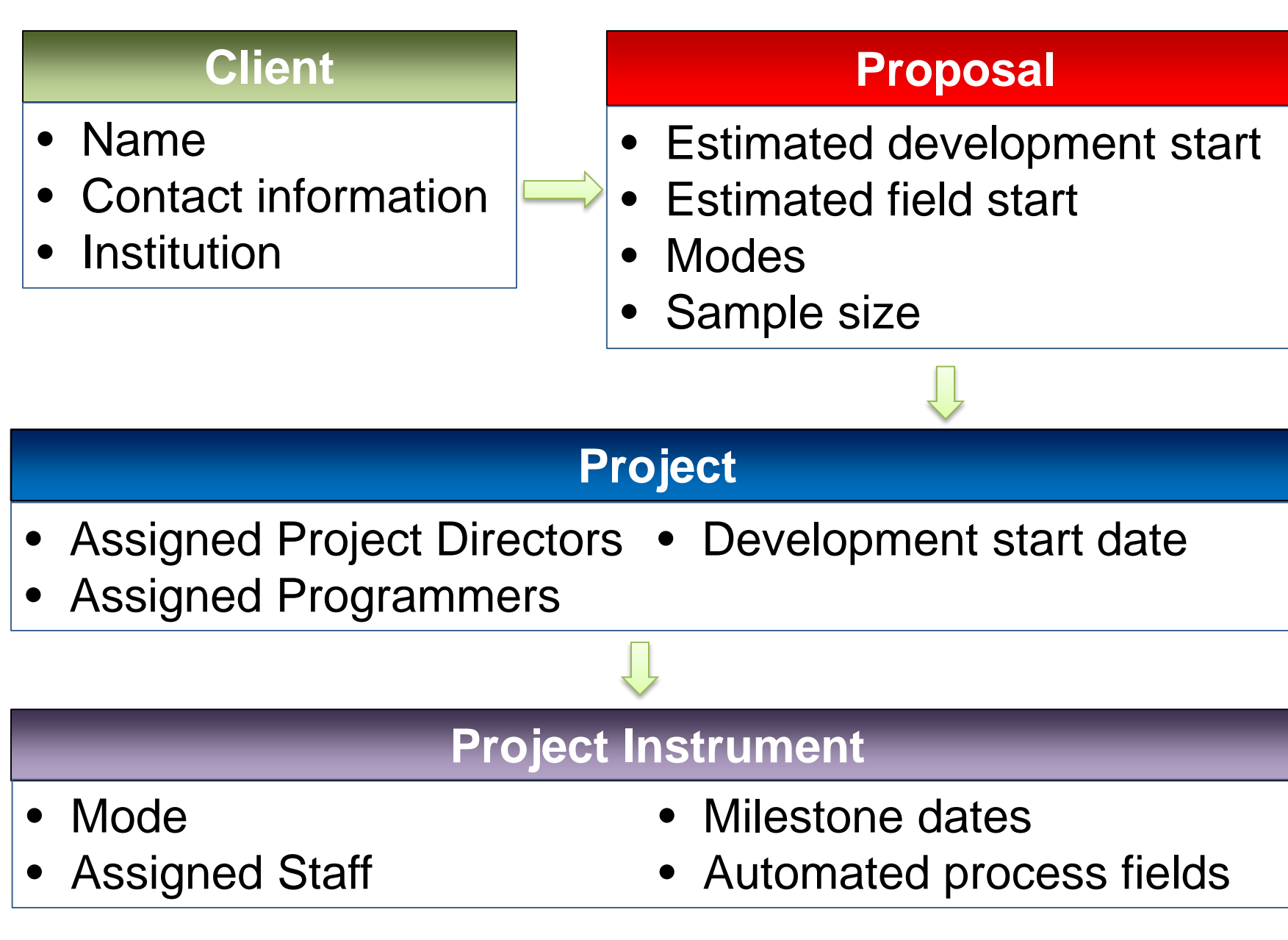

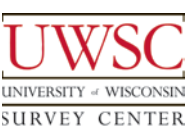

# **Client**

- Name
- Contact information
- Institution

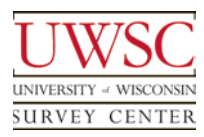

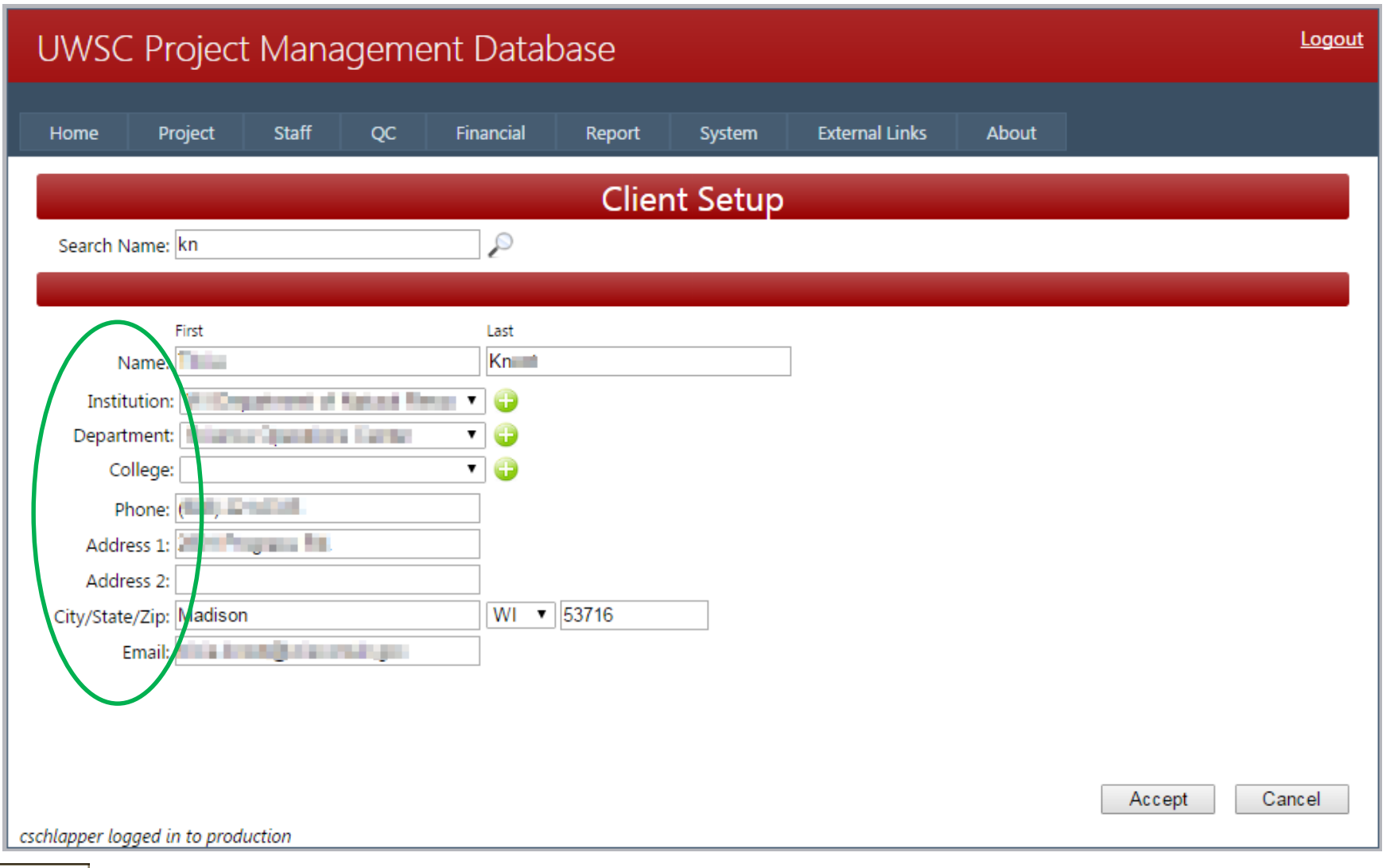

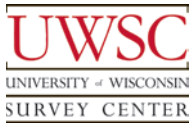

#### **Client**

- Name
- Contact information
- Institution

# **Proposal**

- Estimated development start
- Estimated field start
- Modes
- Sample size

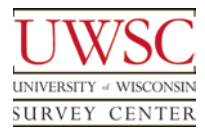

#### Proposal Data

- Each project starts as a proposal
- Shaped through discussions/negotiations between management team and the client
- Basic outline of expectations
	- Focus
	- Timeline
	- Scope
- Management team gathers and enters Proposal data

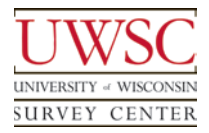

# Proposal Setup

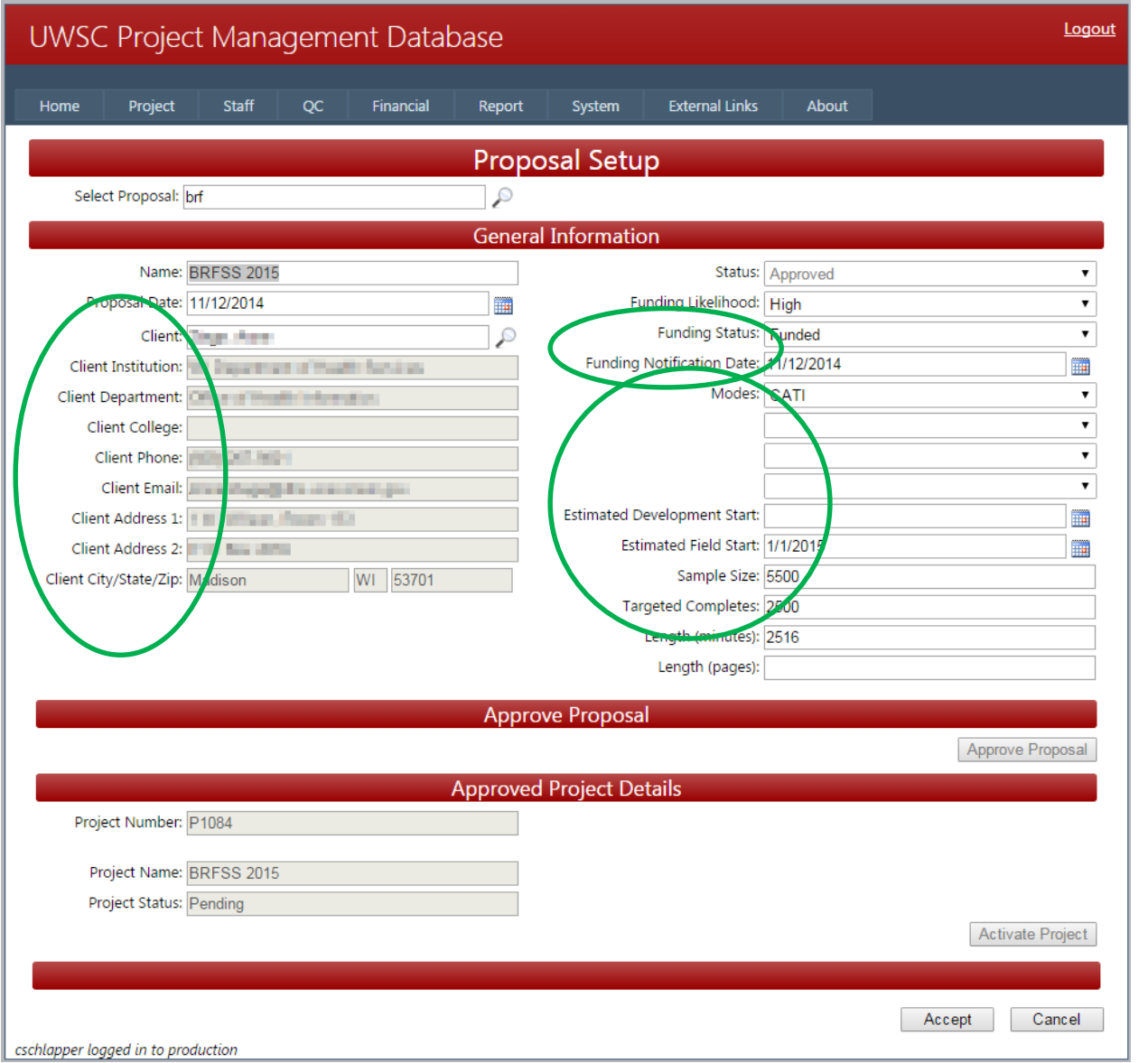

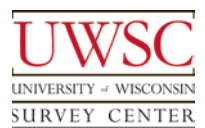

- A proposal is ready to be approved when
	- Negotiations completed
	- Received funding
- Approve the proposal in the PMDB
	- By a member of the management team
	- Creates a new project record
		- Copying some proposal data into the new project
			- Allows us to run comparisons on the original proposal data against the actual project implementation data

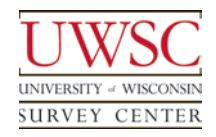

# Proposal Approval

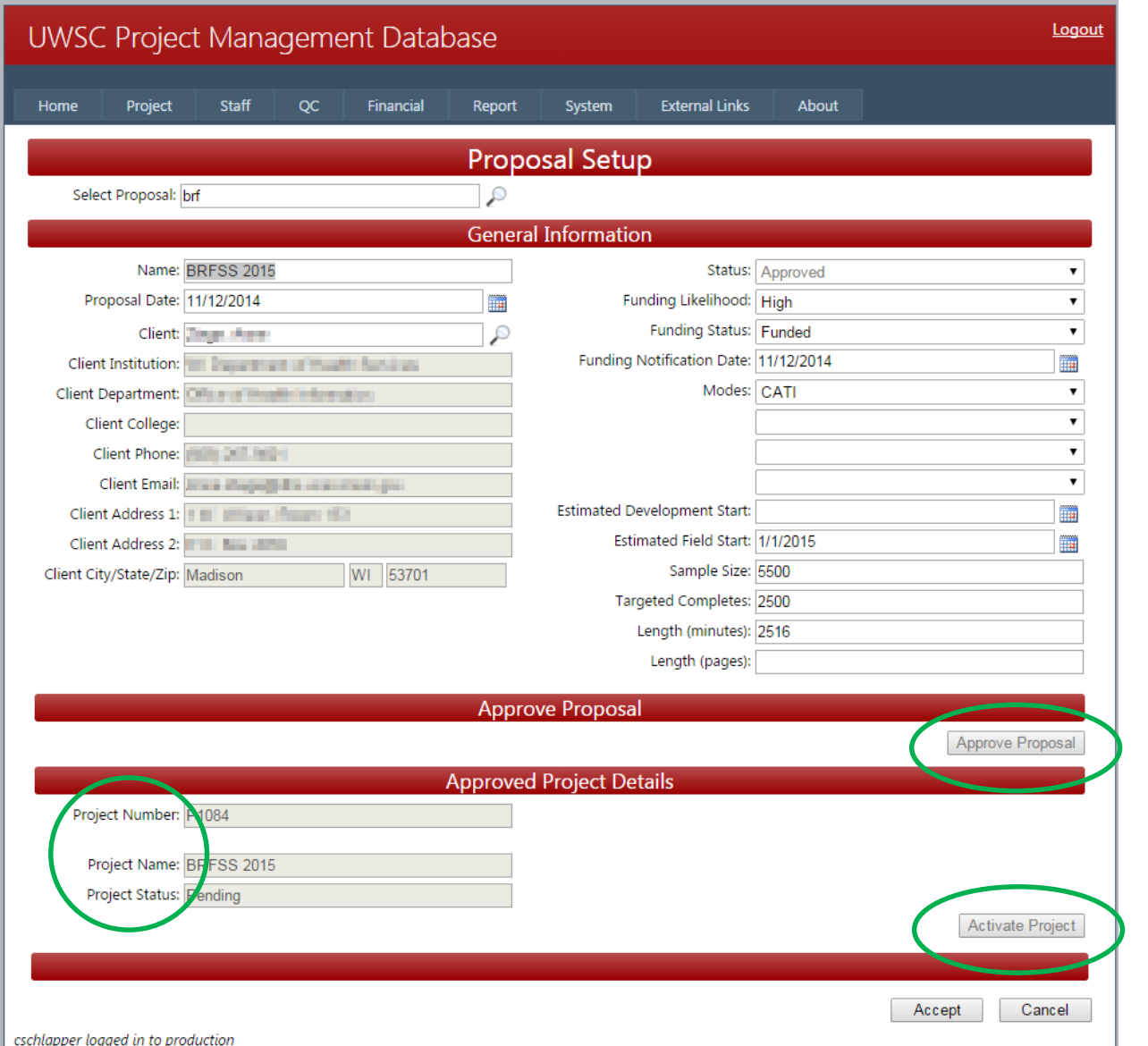

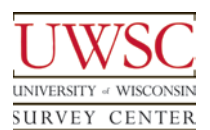

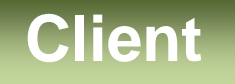

- Name
- Contact information
- **Institution**

#### **Proposal**

- Estimated development start
- Estimated field start
- **Modes**
- Sample size

# **Project**

- Assigned Project Directors Development start date
- Assigned Programmers

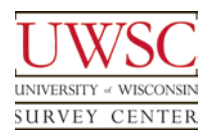

# Project Setup

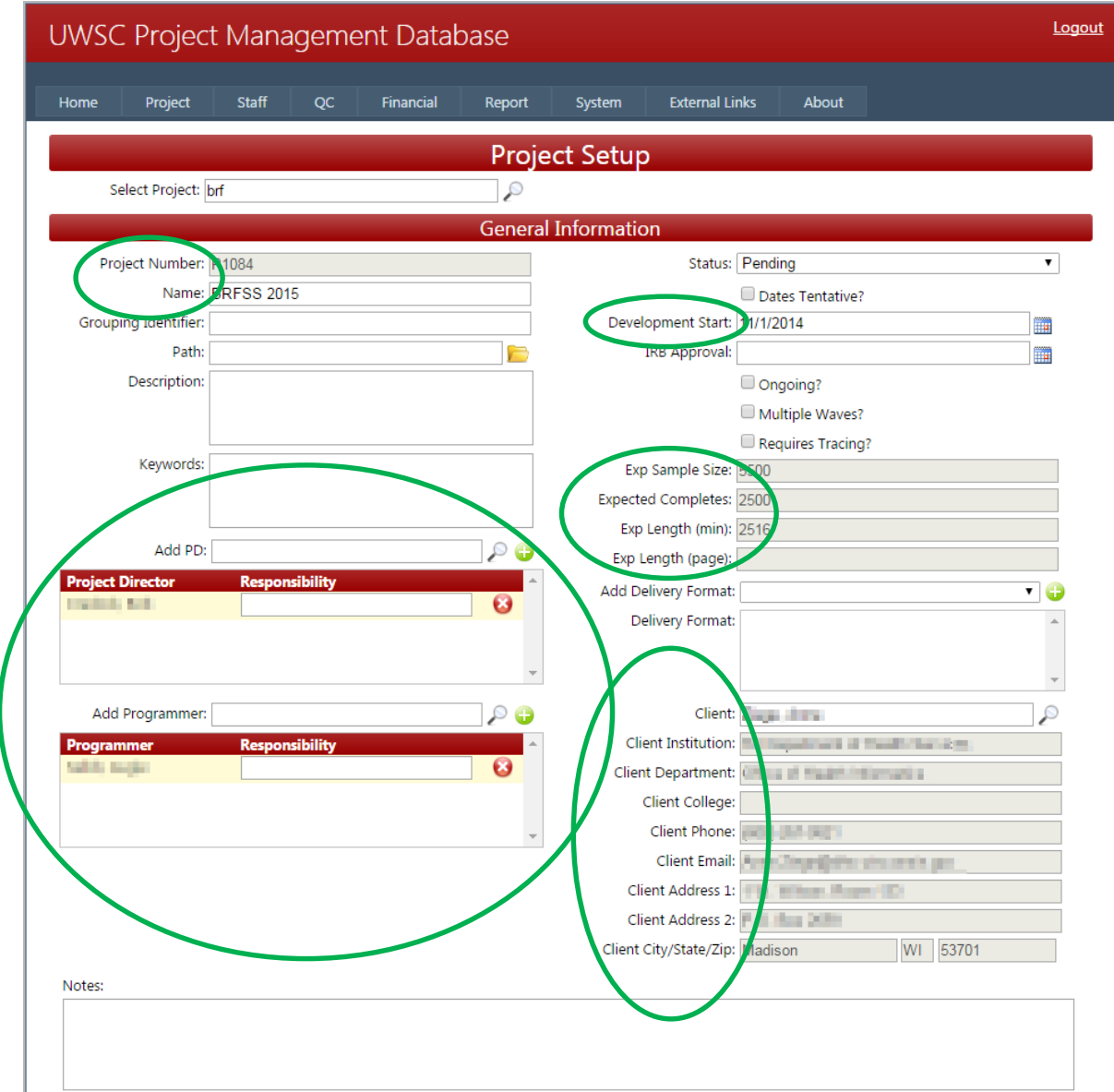

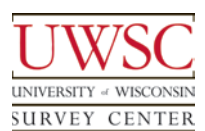

## Project Instrument Data

- A single project can
	- Have multiple waves
	- Be multi-modal
- Project Instrument records
	- One-to-many relationship between Project and **Instruments**
	- Fundamental change to previous system
	- More accurately models data relationship of complex surveys

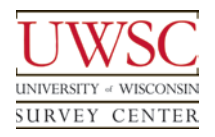

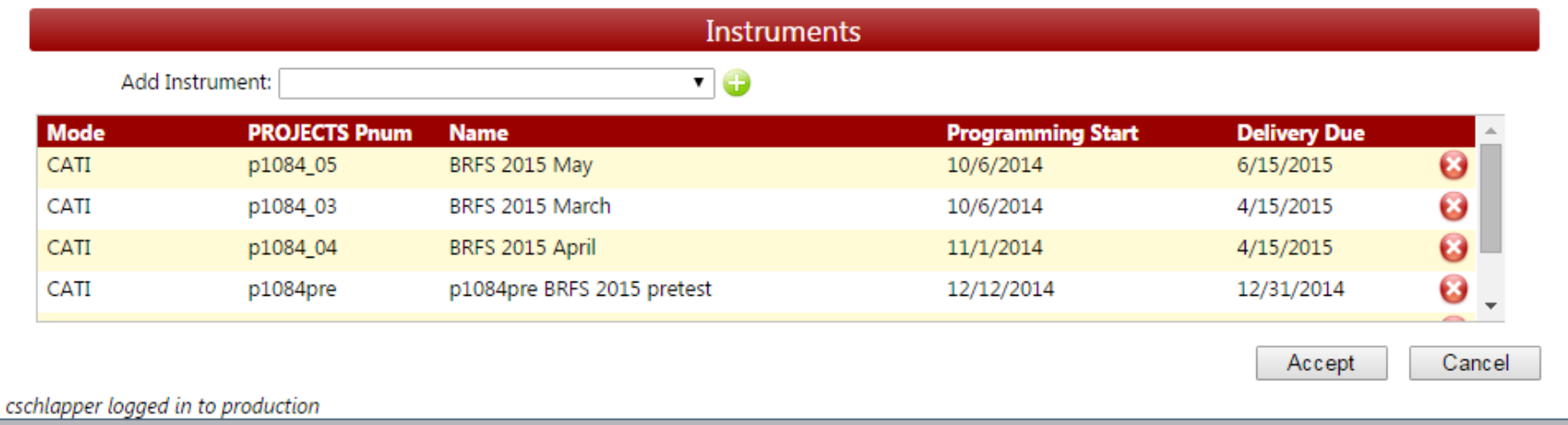

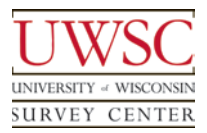

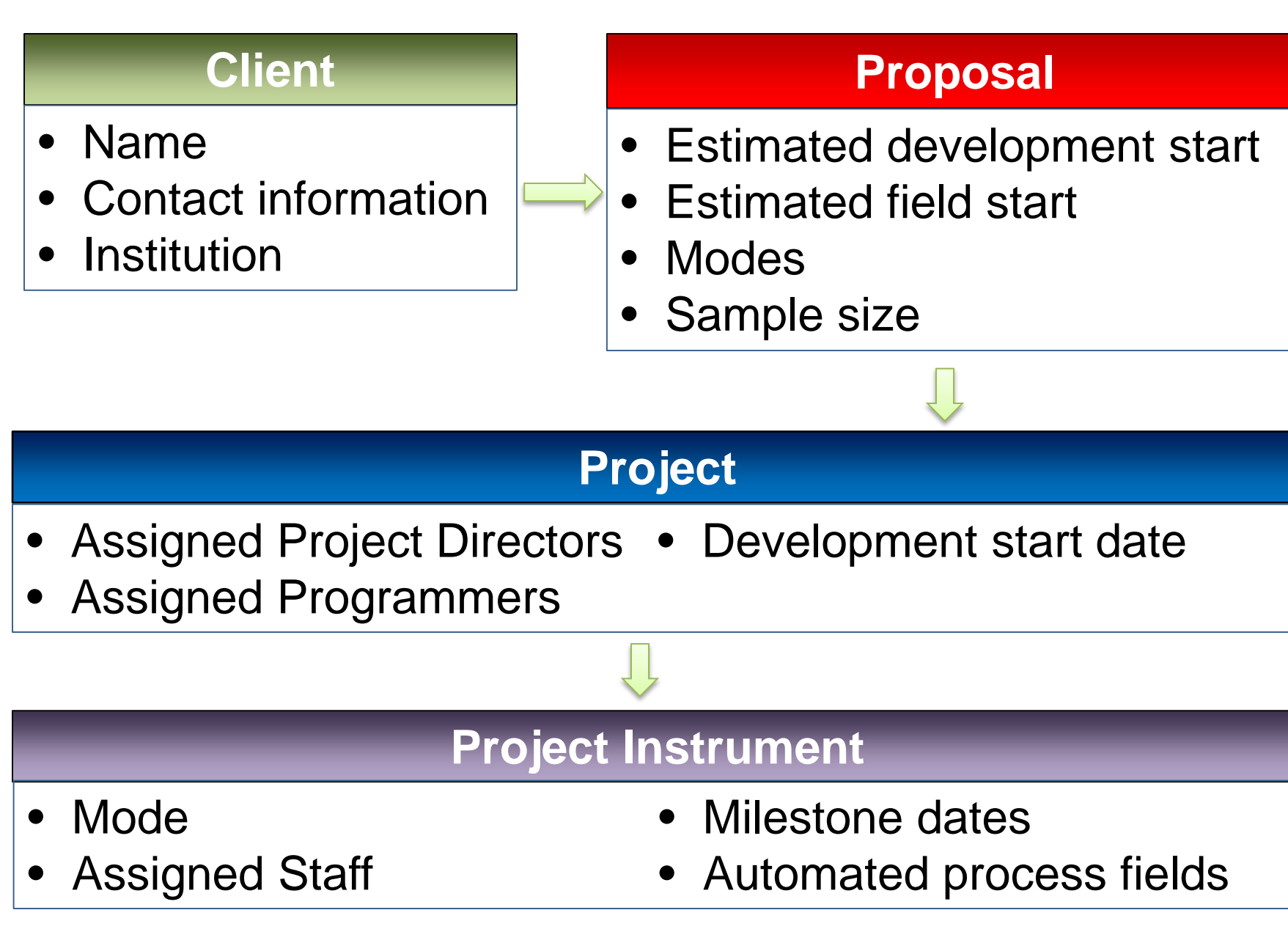

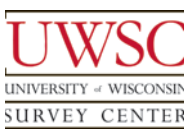

# Project Instrument

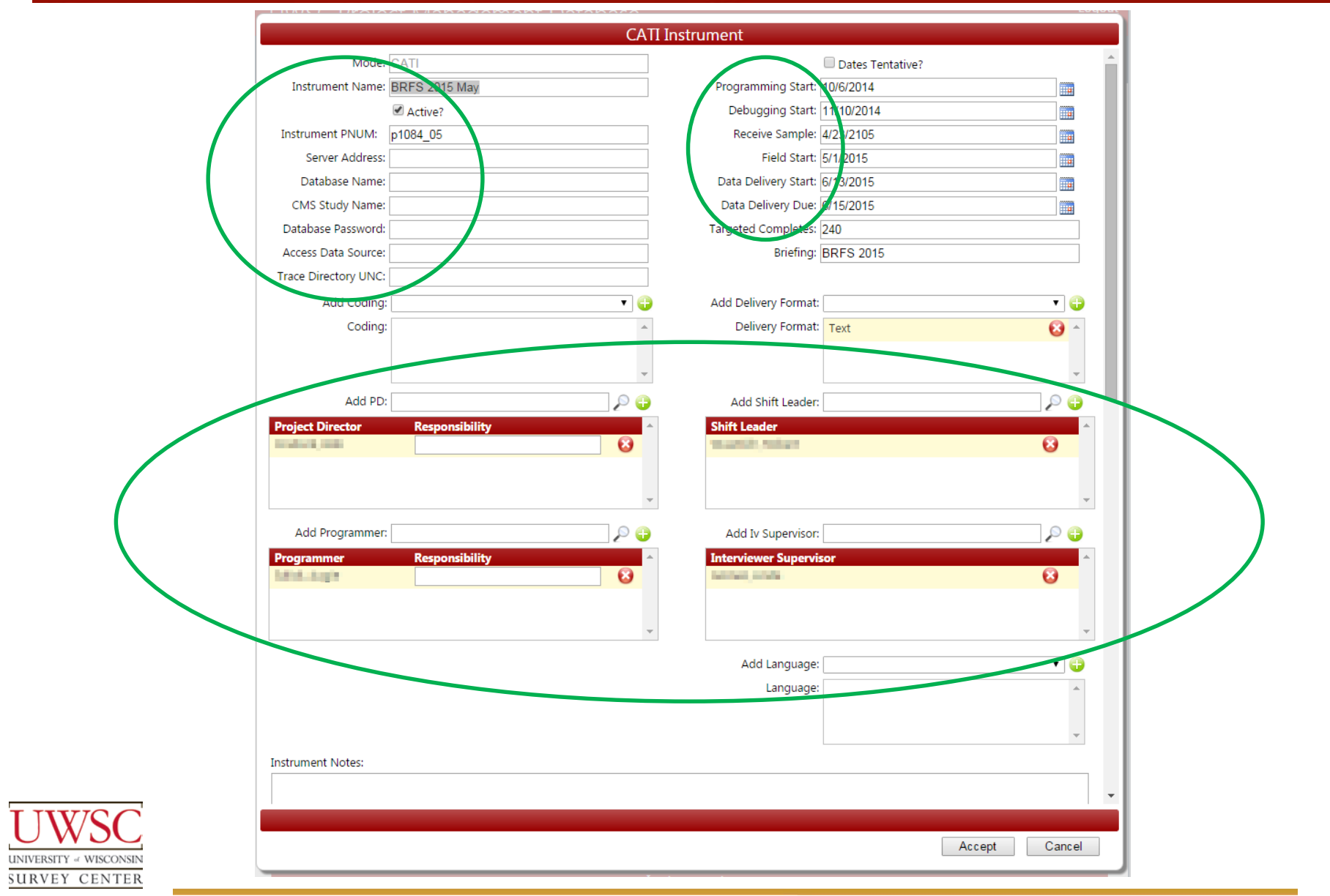

# Project Instrument

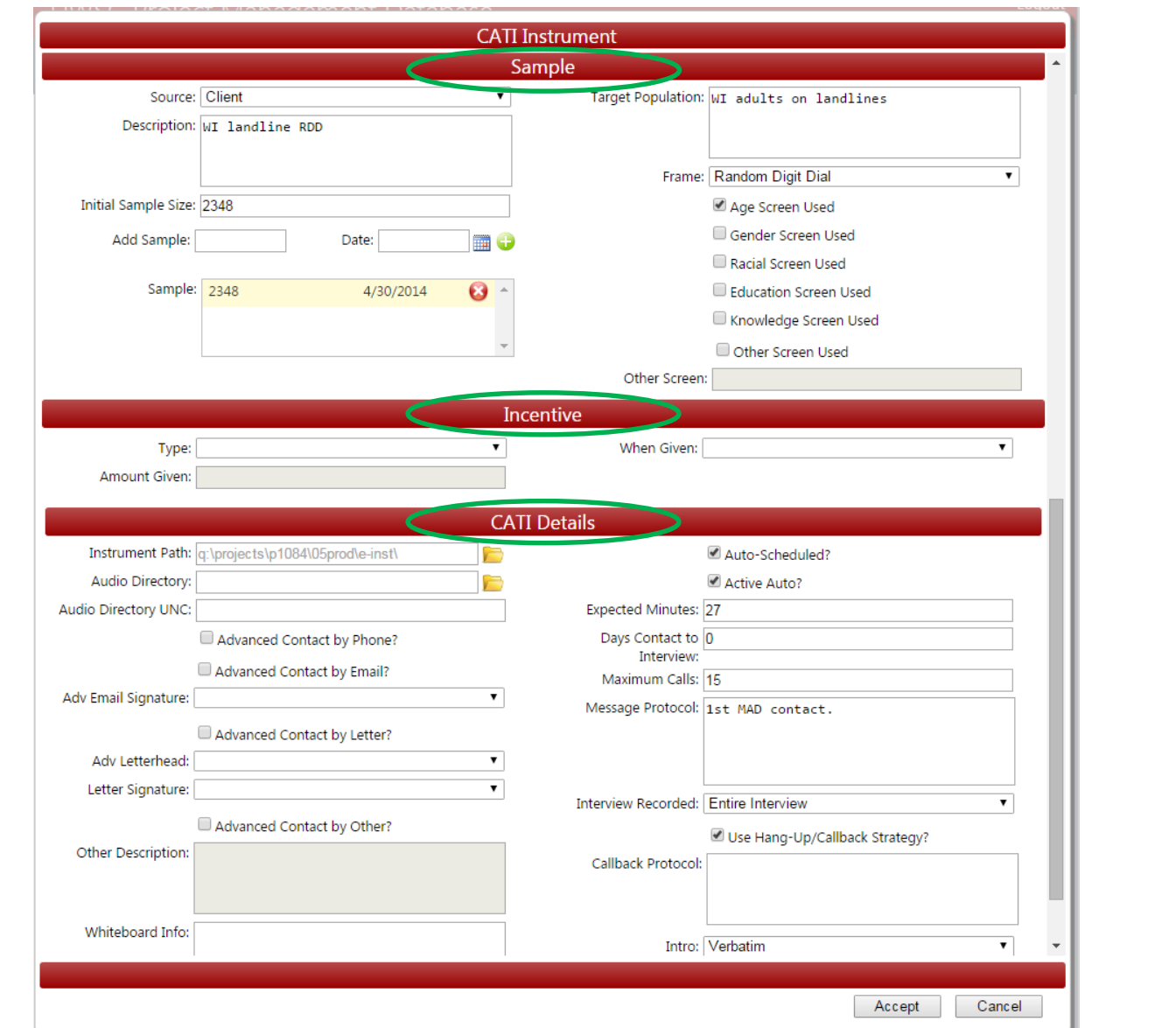

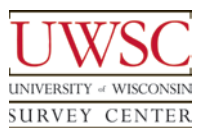

- Tool to document a thorough list of all possible requirements for a project
- Ability to attach a note to each item
- Filled in before or during a project kickoff meeting
	- Project Directors and Programmers

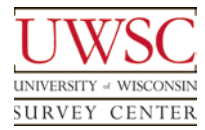

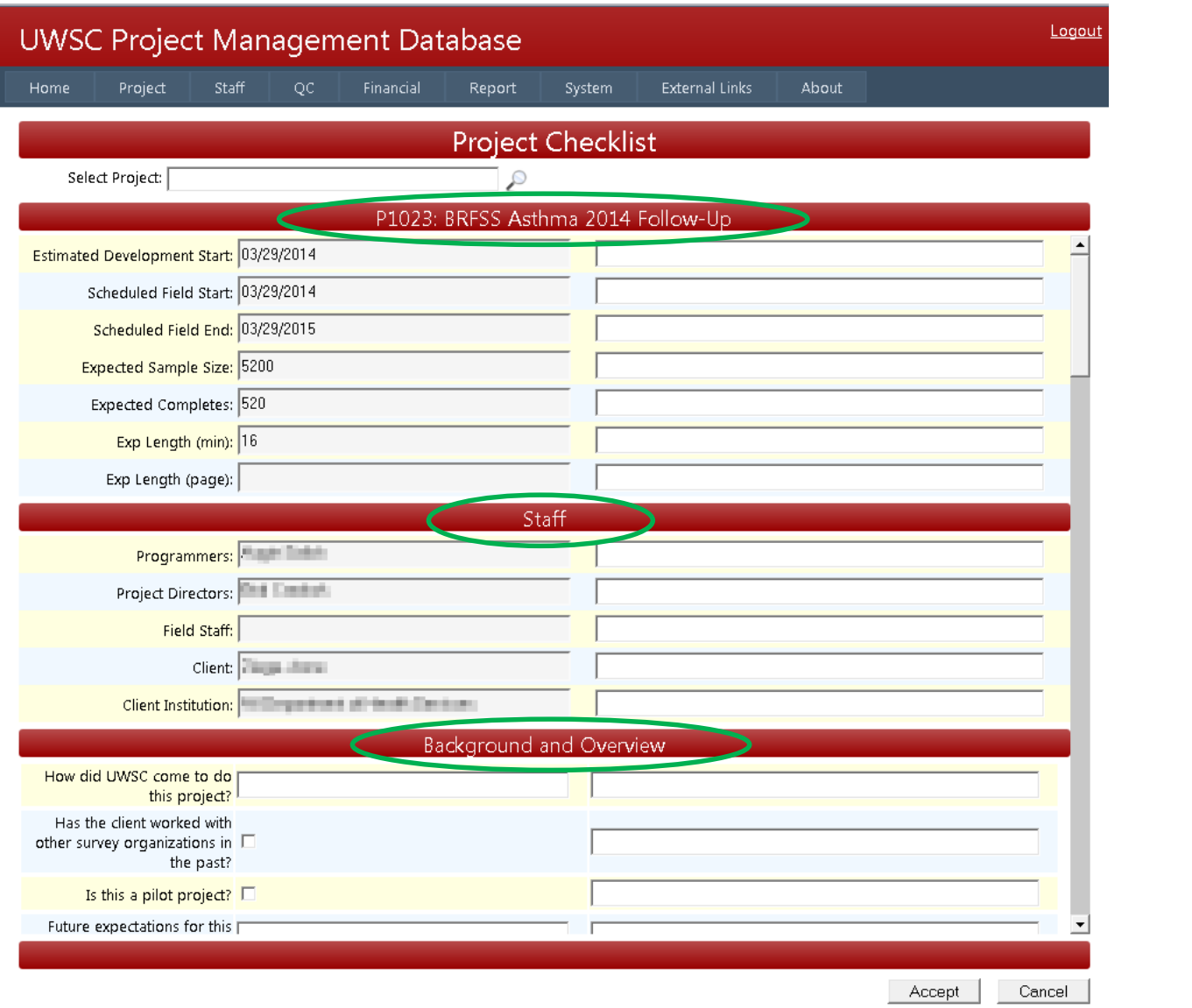

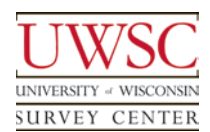

cschlapper logged in to production

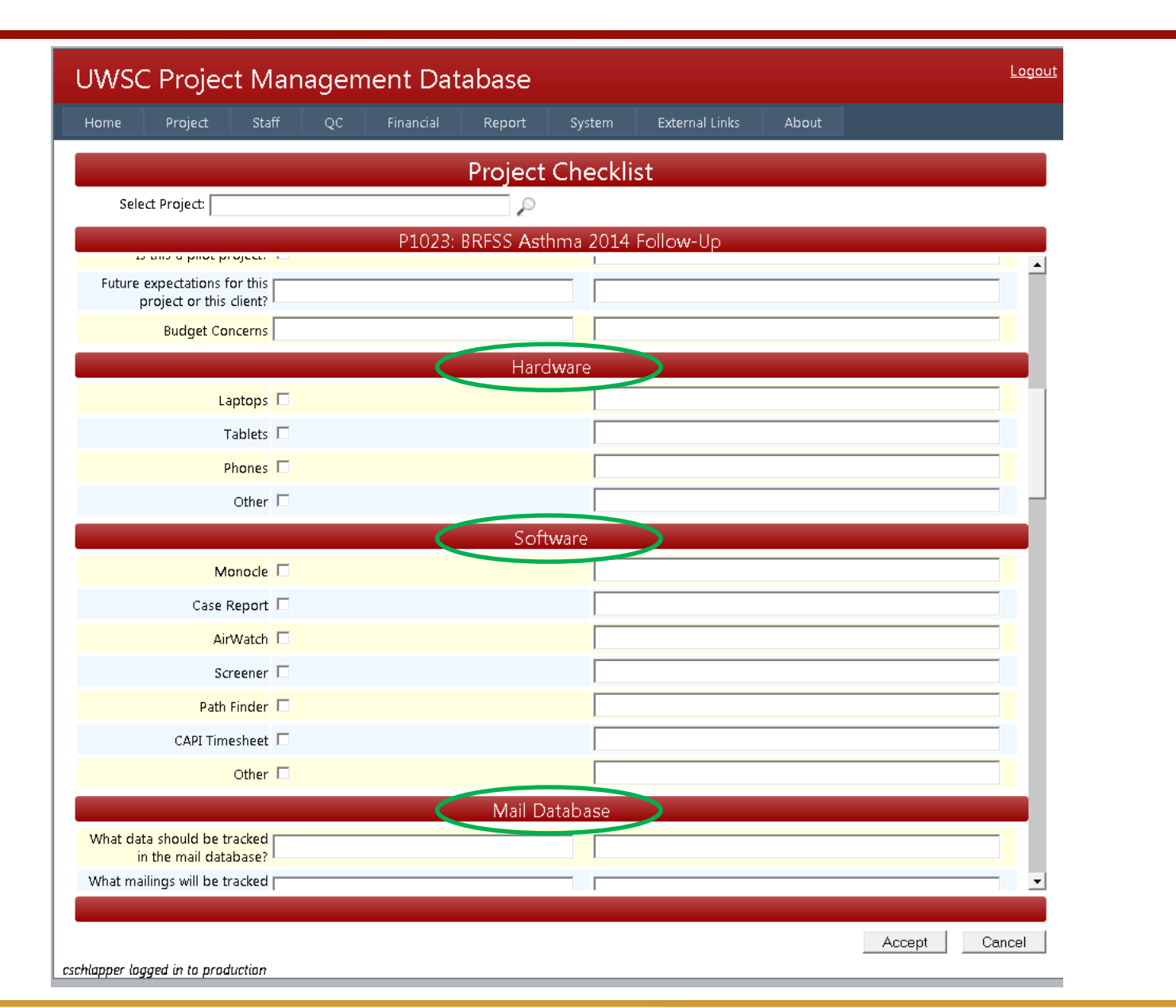

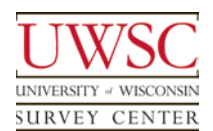

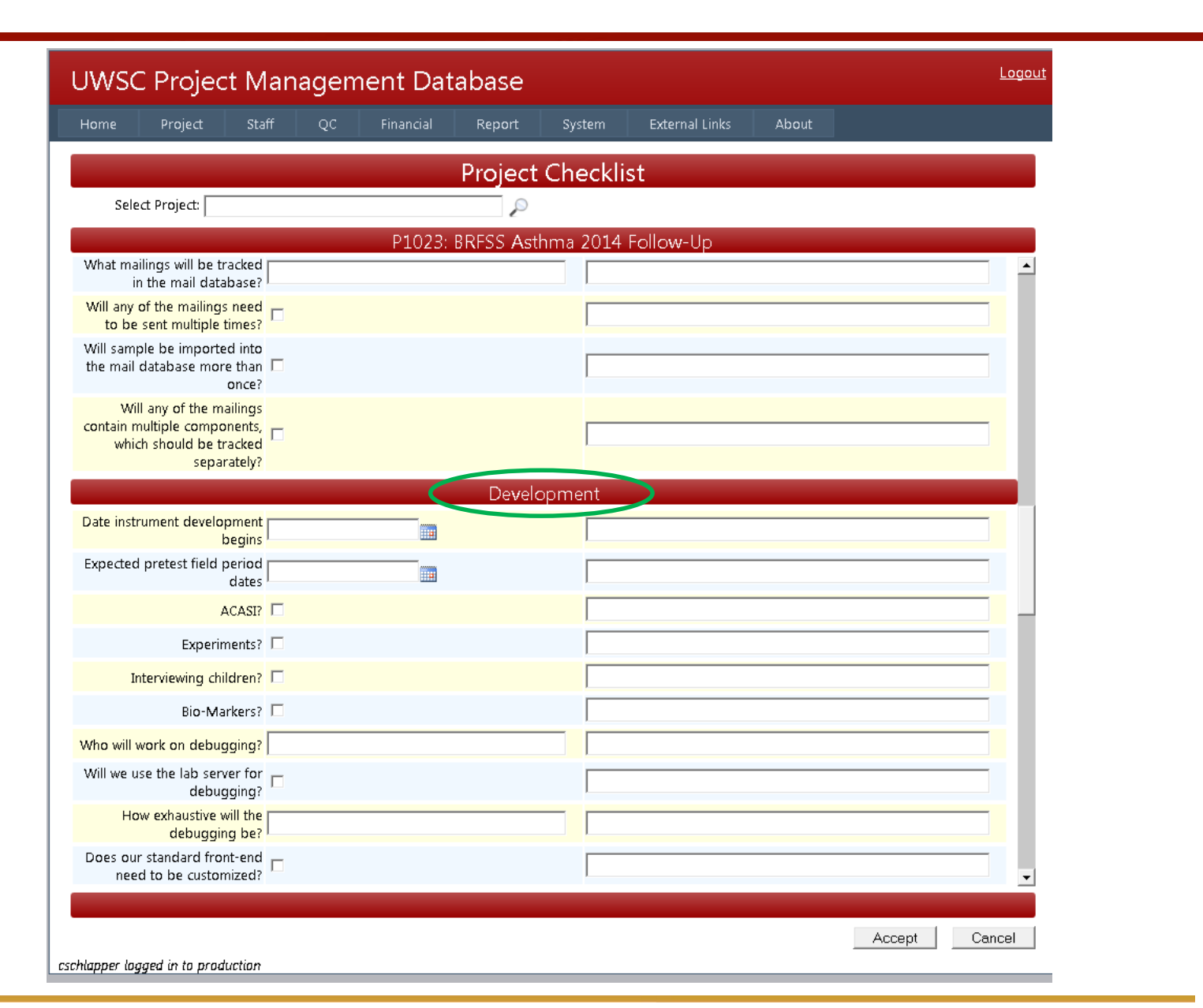

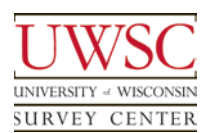

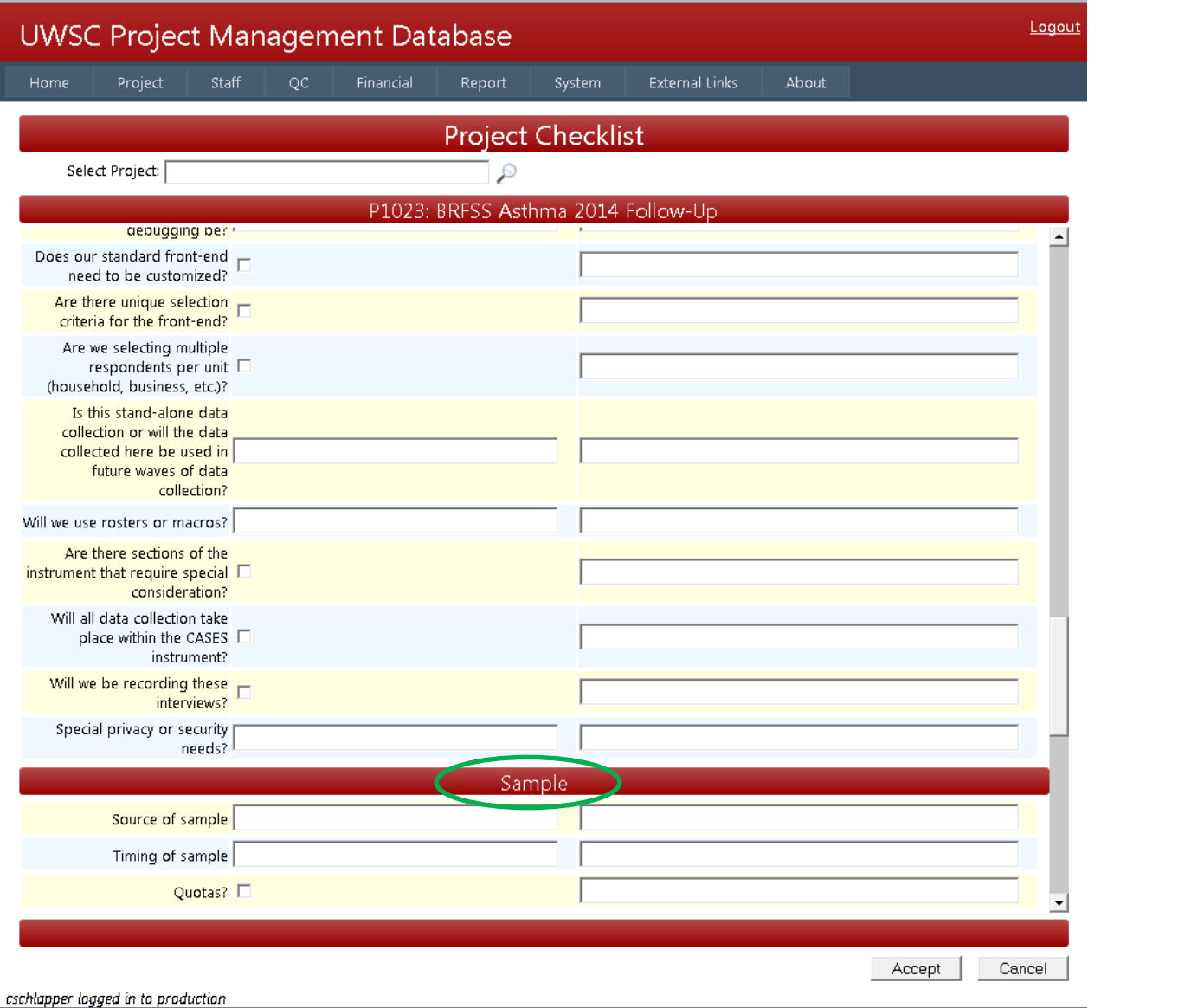

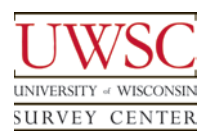

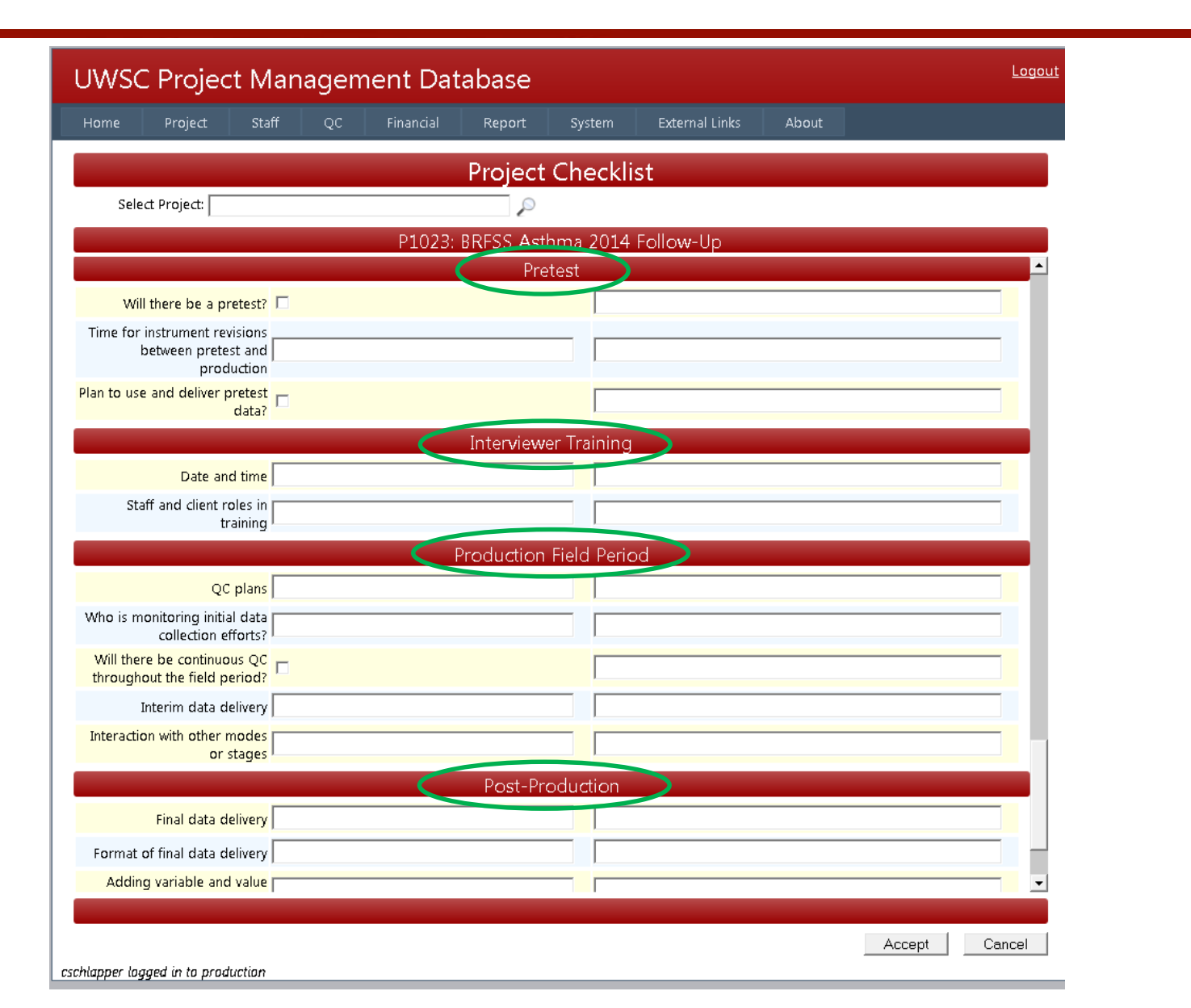

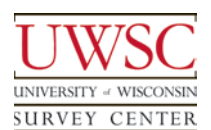

- Graphic representation of each project's status over time
- Uses milestone dates
- Reviewed and modified as they approach, as needed
- Changes should prompt an email and initiate a discussion/negotiation with the other team members
- Once the activity has begun, that date is assumed to be accurate and will be used for summary reporting

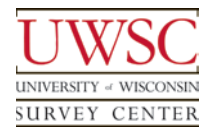

# Project Gantt Chart

**UNIVERSITY** 

of WIS

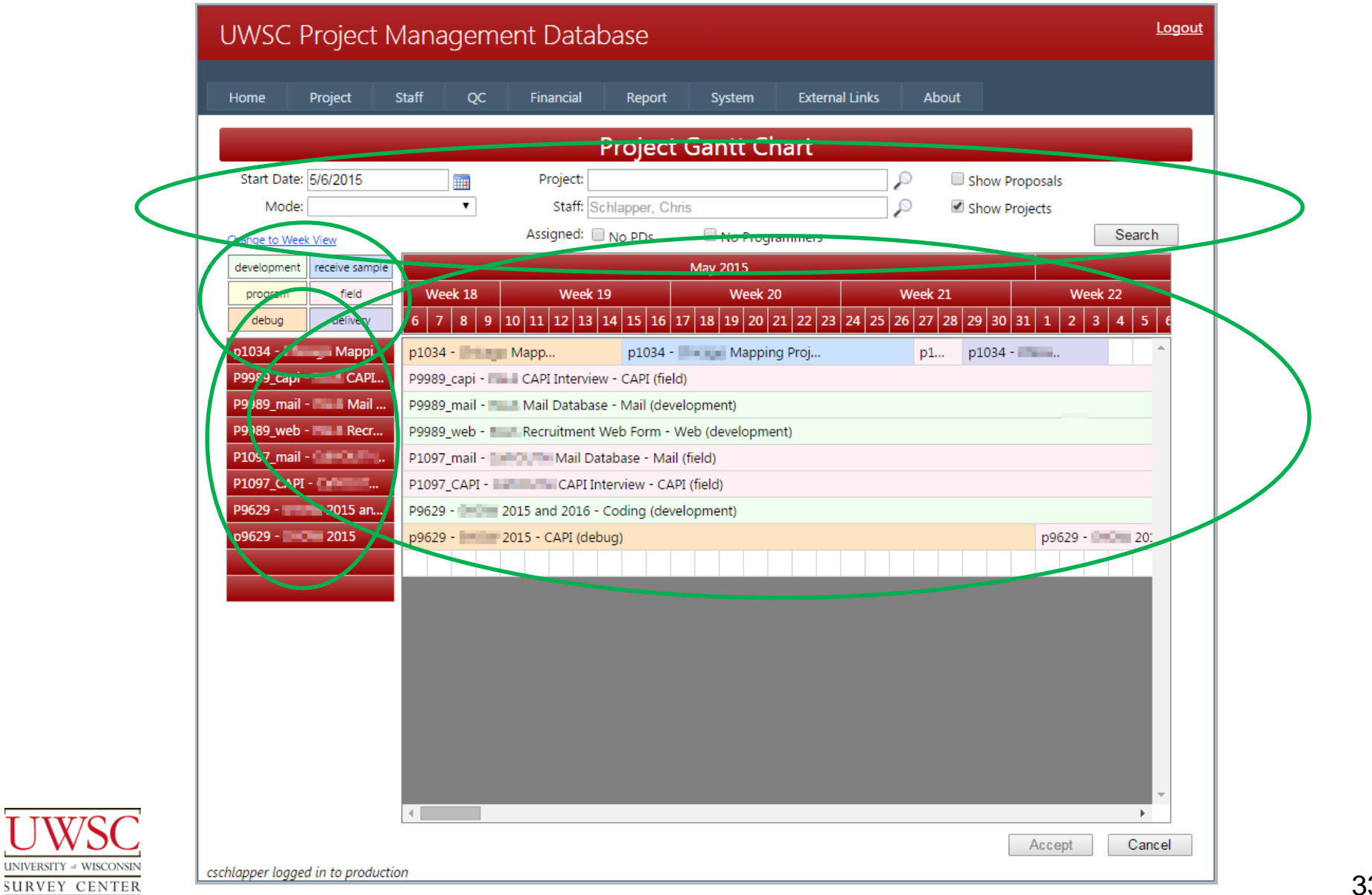

- Recommended use
	- Filter by staff to view your own projects
	- Review upcoming dates
	- Communicate questions or concerns with colleagues
	- Modify dates as they approach, as needed
		- Email colleagues with any changes
		- Discuss, review, and adjust subsequent dates, if needed

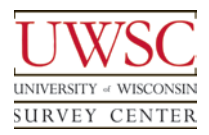

# PMDB - Current Status

- Live and in-use
	- Tracks all proposals and projects
	- Provides management team with proposal reports
	- Project Checklist
	- Project FAQ
		- Read-only summary of a project
	- Project Gantt Chart
	- Replaced configuration controls for the automated systems
	- Use to collect CAPI QC
		- Summary reports

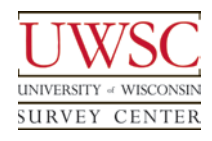

# **Challenges**

- Need for flexibility in design and implementation
	- Management data now being systematically tracked
	- Uncover additional data requirements
	- Evolving features and implementation
- **Balancing** 
	- Ease-of-use
	- Amount of useful data
		- Avoid overwhelming the data-collection process
- Staff
	- New responsibility
	- Timelines continuously evolve

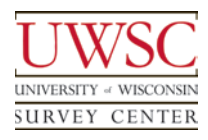

#### Future Plans

- Implement data dashboard
	- Customizable by user
- Additional reports to compare a proposal's anticipated timeline with the actual project's timeline
- Build Task program
	- Associate a custom task with a project
	- Available for all affiliated staff to review and edit

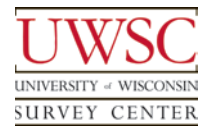

#### Future Plans

- Create a single entry point for QC for all modes
	- CAPI notes review
	- CATI QC and monitoring tools
	- M&DE Verification tool
- Automate timesheets and recording billable time by project
- Implement a data warehouse to centralize the display and reporting on current and historical outcomes for all projects

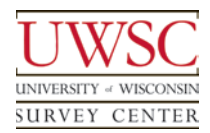

#### Acknowledgements

- **Steve Bochte**
- Brendan Day
- Kelly Elver
- Karen Jaques
- Augie Salick
- John Stevenson
- Eric White

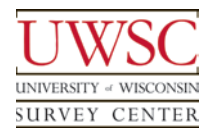

# Thank you!

For copies of this presentation or more information, please contact me at cschlapper@ssc.wisc.edu

Please visit us at www.uwsc.wisc.edu

© 2015. Materials may not be reproduced without permission of the author.

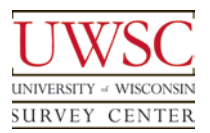

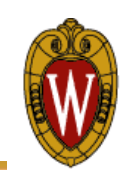